## **DAFTAR SKEMA**

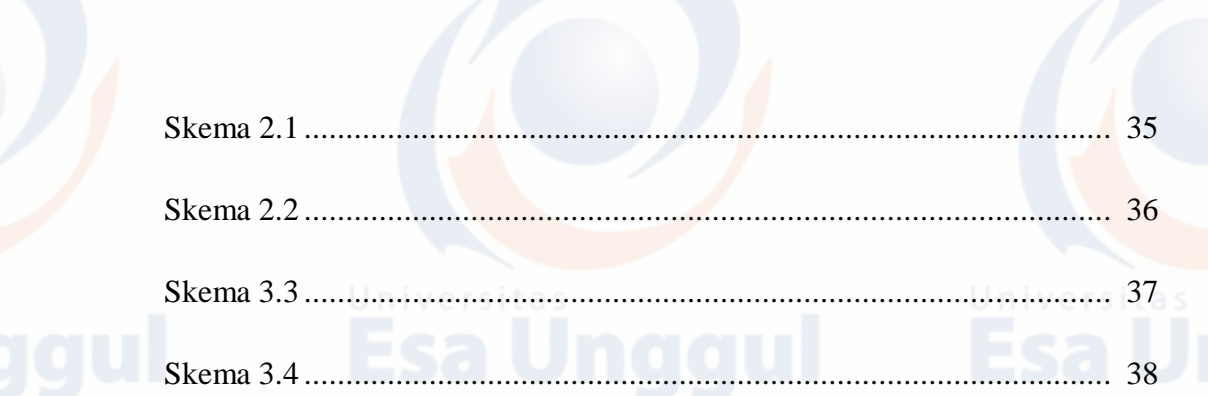

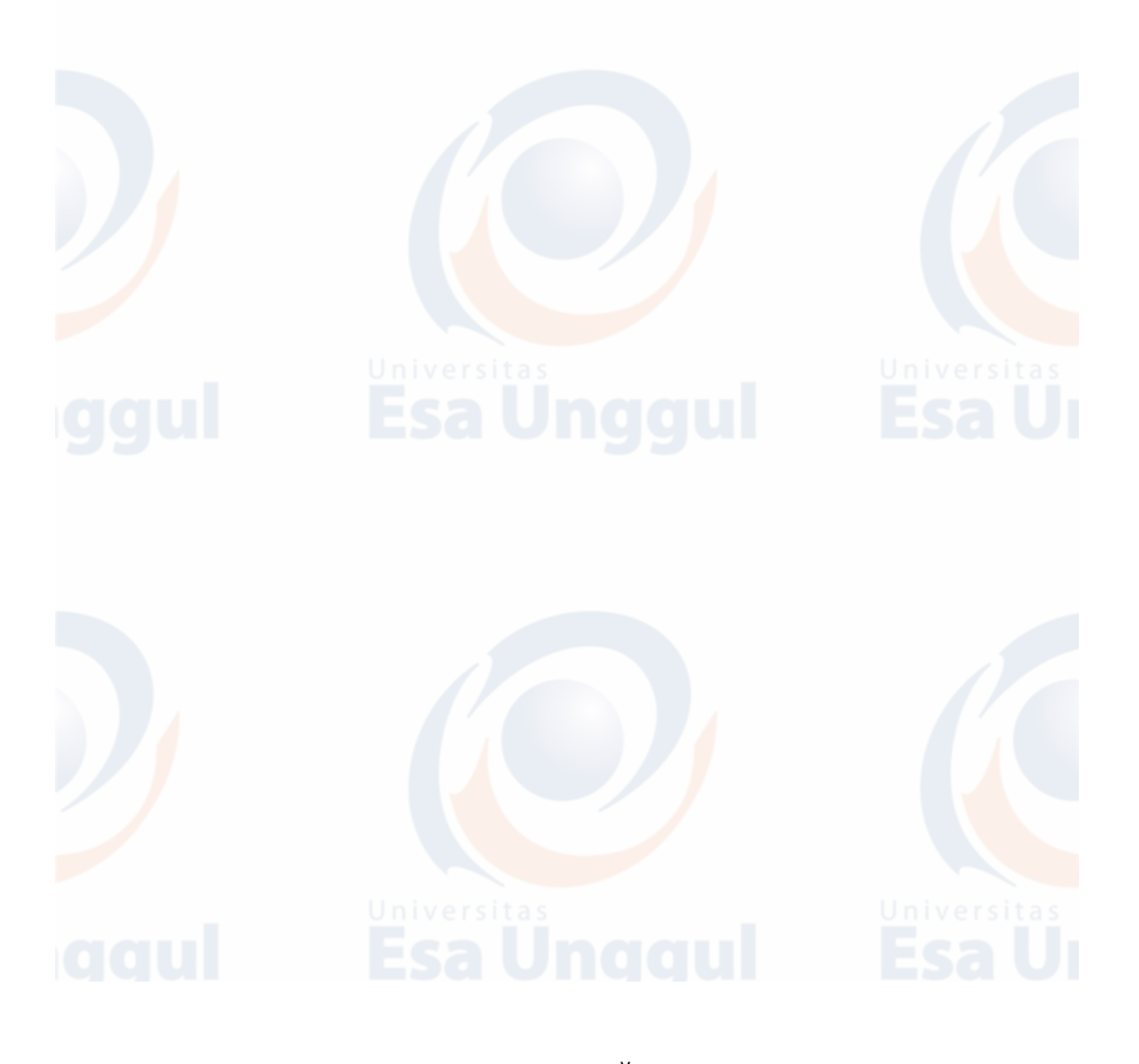